## **108**學年度科技校院二年制技藝技能優良學生保送及甄審入學招生 重要日程表

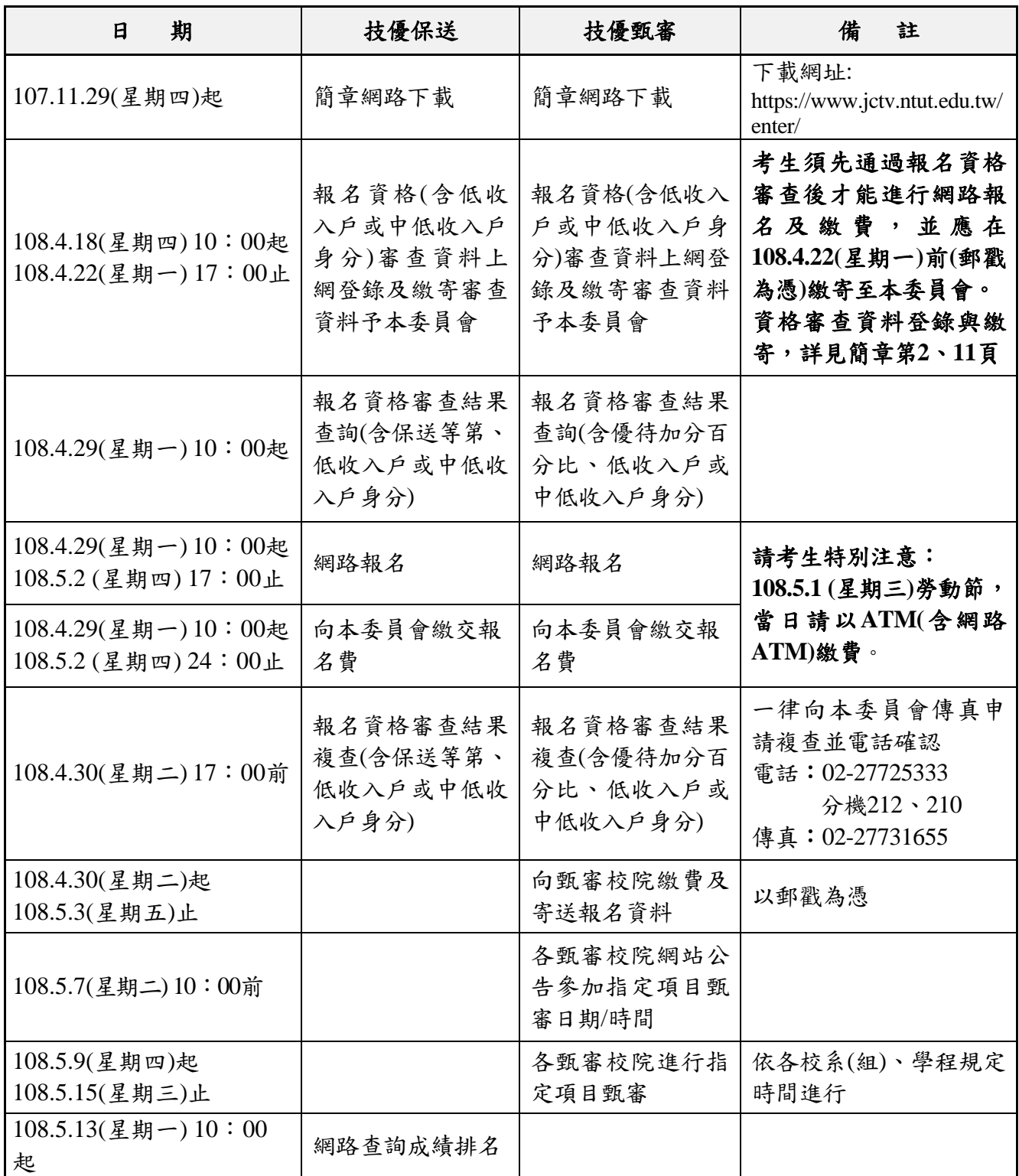

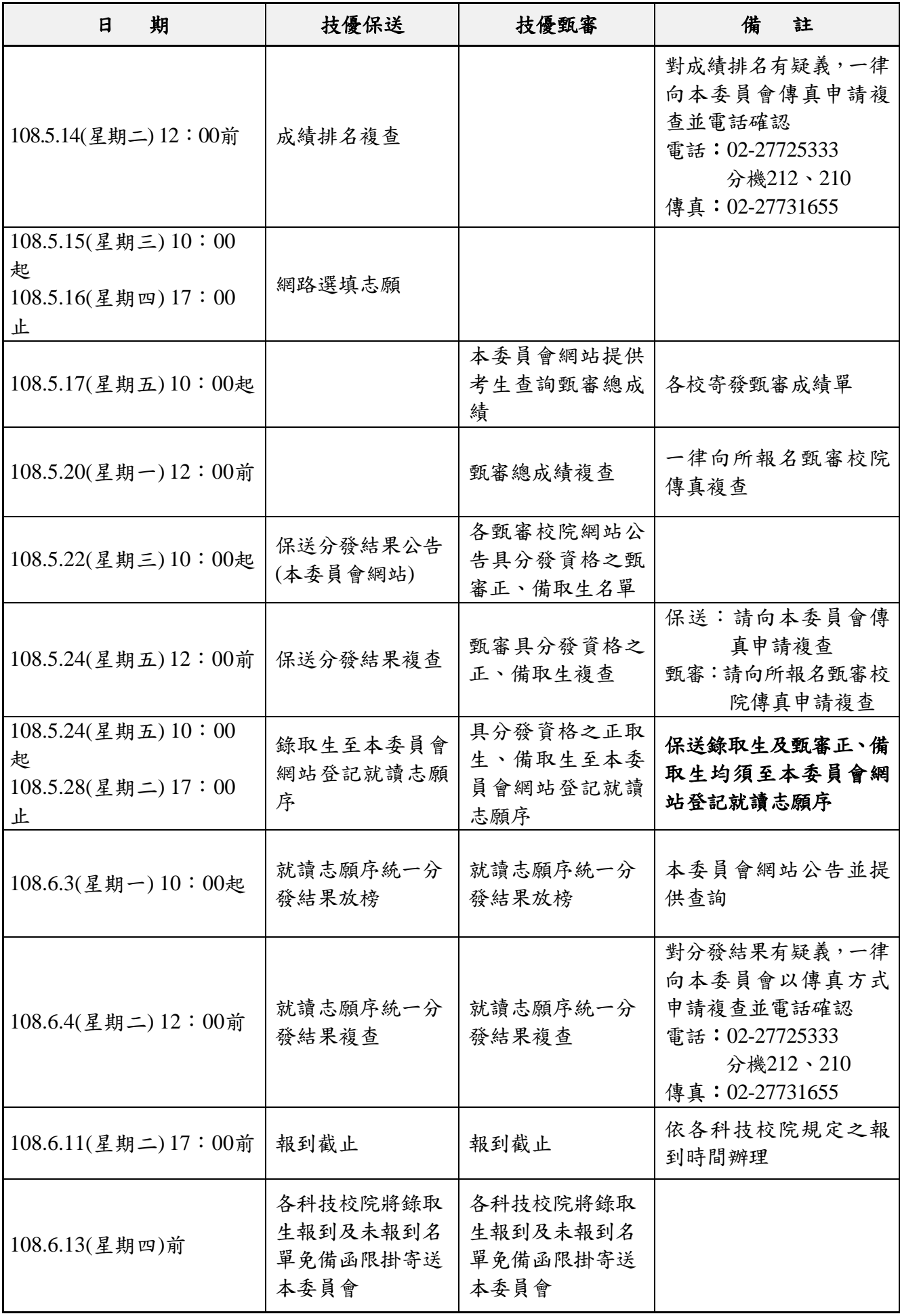

\*本表日期如有變動,以本委員會網站公布及相關公告為準,

網址: https://www.jctv.ntut.edu.tw/enter/